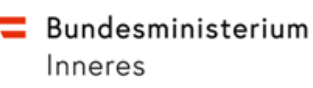

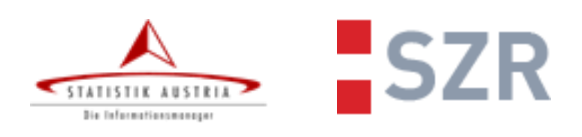

# **SZR** Anwendungsdokumentation

## für Banken (BMI Contact Point)

Version 2.3 vom 09.08.2023

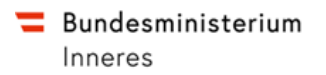

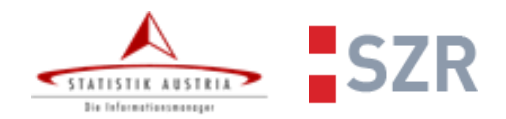

### **Inhaltsverzeichnis**

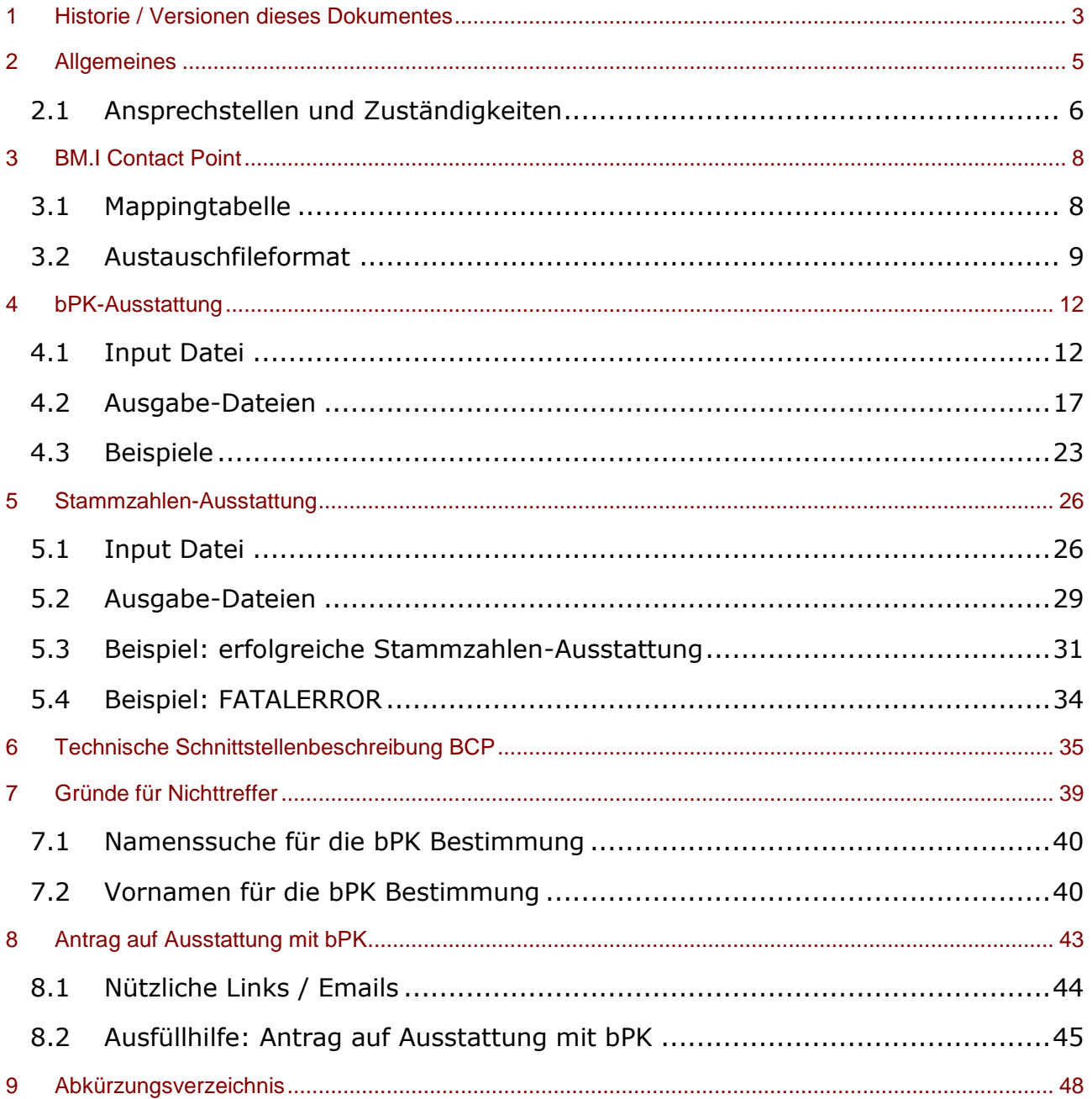

post.szrb@bmf.gv.at BMI-IV-DDS-9-a@bmi.gv.at BMI-IKT-SZR@bmi.gv.at

**SZR Anwendungsdokumentation** 

für Banken (BMI Contact Point)

Version  $2.3$ Datum 09.08.2023  $\overline{2}$ Seite

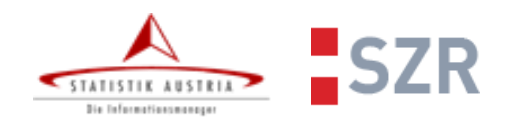

### **1 Historie / Versionen dieses Dokumentes**

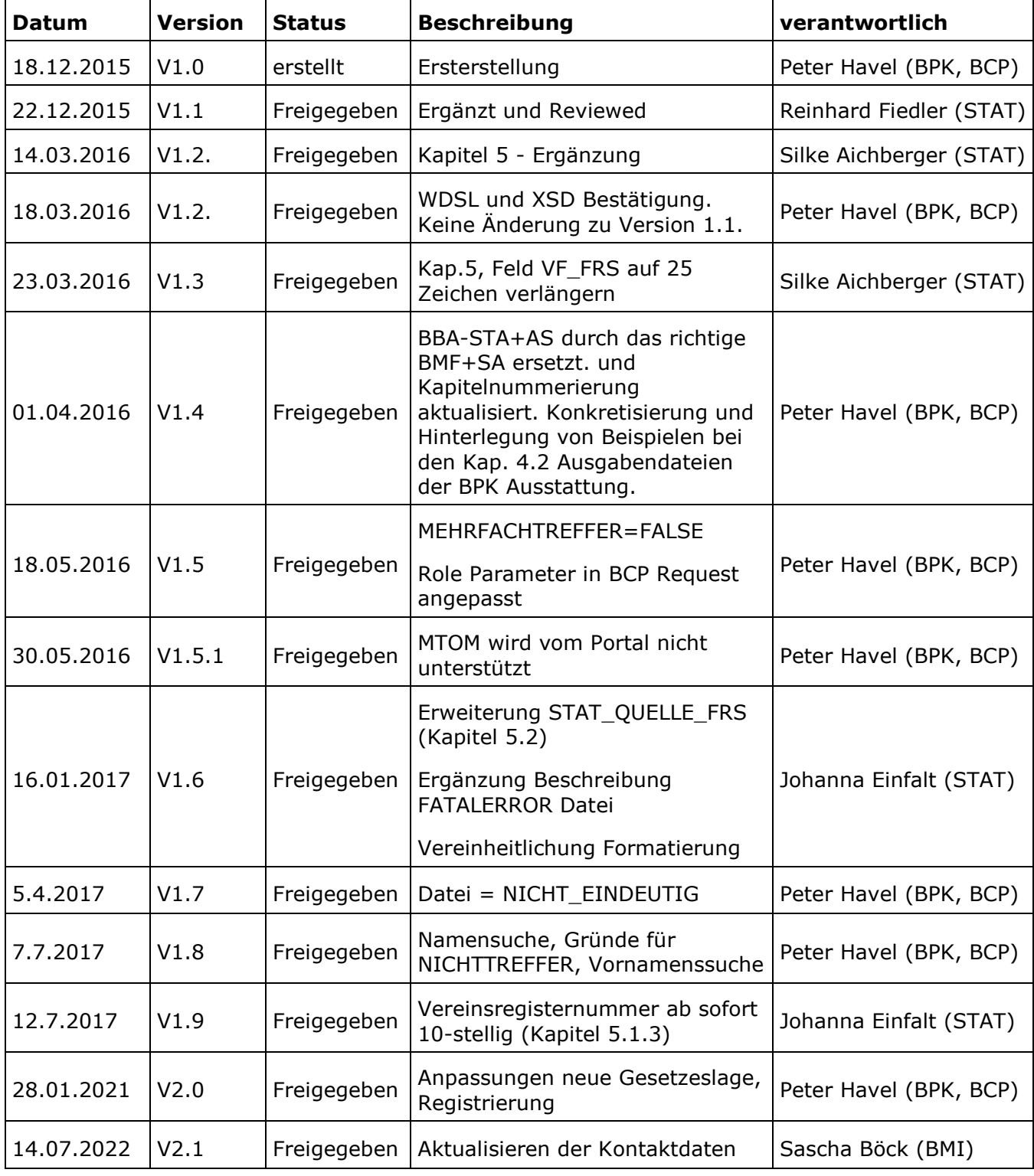

[post.szrb@bmf.gv.at](mailto:post.szrb@bmf.gv.at) [BMI-IV-DDS-9-a@bmi.gv.at](mailto:BMI-IV-DDS-9-a@bmi.gv.at) BMI-IKT-SZR@bmi.gv.at

**SZR Anwendungsdokumentation**

**für Banken (BMI Contact Point)** 

Version 2.3 Datum 09.08.2023

Status: freigegeben

Seite 3

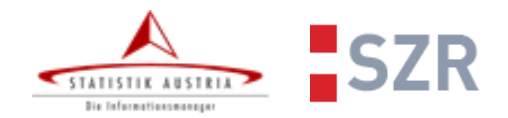

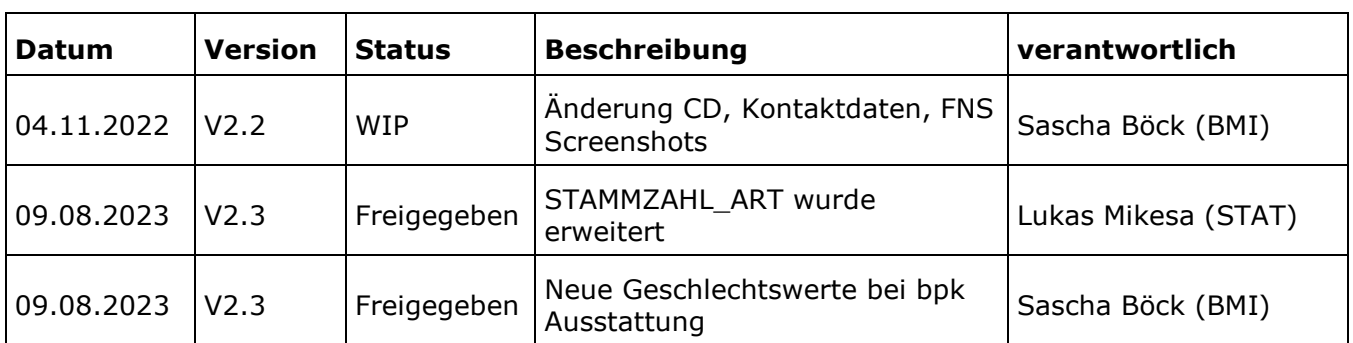

[post.szrb@bmf.gv.at](mailto:post.szrb@bmf.gv.at) [BMI-IV-DDS-9-a@bmi.gv.at](mailto:BMI-IV-DDS-9-a@bmi.gv.at) BMI-IKT-SZR@bmi.gv.at

**SZR Anwendungsdokumentation**

**für Banken (BMI Contact Point)** 

Version 2.3 Datum 09.08.2023 Seite 4

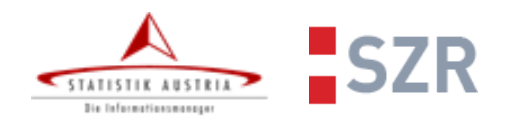

### **2 Allgemeines**

Dieses Dokument beschreibt sowohl, wie der Austausch zwischen der Bank/Rechenzentrum im Auftrag der Bank von Daten zwischen dem Stammzahlenregister (Betrieb im BM.I) und STATISTK AUSTRIA zur Umsetzung der BPK und Stammzahlenausstattung des Bankenpakets und das Fileformat selbst, welches für die Batchverarbeitung herangezogen wird.

Basis dieses Dokuments ist, das SZR Batchdokumentation, die das allgemeine Batchaustauschformat für Behörden oder öffentliche Auftraggeber zur Erstausstattung bzw. zur Registerzählung dient. Der Inhalt der Datei, die zur Ausstattung durch Stammzahlen bei der Statistik Austria dient, wird im Kapitel 5 beschrieben, da die Verantwortung für diese Ausstattung ausschließlich bei STATISTK AUSTRIA liegt. Das BM.I übernimmt für STATISTIK AUSTRIA nur die gemeinsame Fileübermittlung und Protokollierungsaufgaben, die Stammzahlenausstattung wird aber auf den Rechnereinheiten STATISTIK AUSTRIA durchgeführt.

Die Ausstattung mit dem bereichsspezifischen Personenkennzeichen (bPK) wird in einem eigenen abgesicherten Serverbereich im BM.I durchgeführt und nach der Auslieferung werden sämtliche personenbezogene Daten, die für die Ausstattung notwendig waren gelöscht und nur die für die Berichtsstatistik und datenschutzrechtliche Protokollierung notwendige Daten weiter verarbeitet.

Die Ausstattung und der technische Zugang zum Stammzahlenregister erfolgt nach Beantragung eines Zugangs unter <https://citizen.bmi.gv.at/at.gv.bmi.fnsweb-p/szr/checked/BPKAusstattung> (siehe Kapitel 8 Antrag auf Ausstattung mit bPK)

[post.szrb@bmf.gv.at](mailto:post.szrb@bmf.gv.at) [BMI-IV-DDS-9-a@bmi.gv.at](mailto:BMI-IV-DDS-9-a@bmi.gv.at) BMI-IKT-SZR@bmi.gv.at

**SZR Anwendungsdokumentation**

**für Banken (BMI Contact Point)**  Status: freigegeben

Version 2.3 Datum 09.08.2023 Seite 5

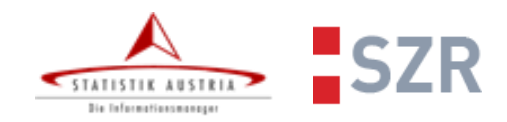

### 2.1 **Ansprechstellen und Zuständigkeiten**

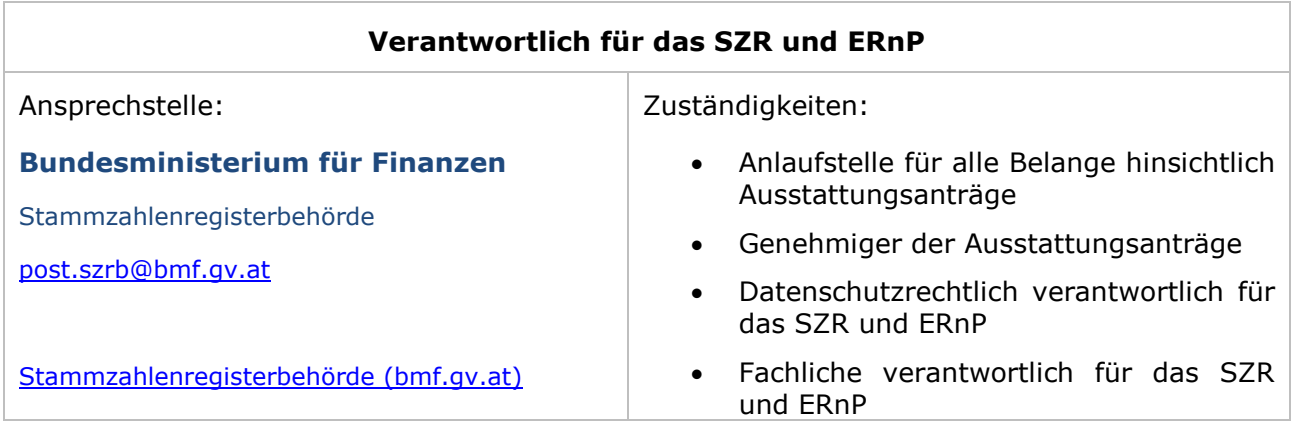

![](_page_5_Picture_251.jpeg)

![](_page_5_Picture_252.jpeg)

[post.szrb@bmf.gv.at](mailto:post.szrb@bmf.gv.at) [BMI-IV-DDS-9-a@bmi.gv.at](mailto:BMI-IV-DDS-9-a@bmi.gv.at) BMI-IKT-SZR@bmi.gv.at **SZR Anwendungsdokumentation für Banken (BMI Contact Point)**  Status: freigegeben Version 2.3 Datum 09.08.2023 Seite 6

![](_page_6_Picture_1.jpeg)

![](_page_6_Picture_88.jpeg)

[post.szrb@bmf.gv.at](mailto:post.szrb@bmf.gv.at) [BMI-IV-DDS-9-a@bmi.gv.at](mailto:BMI-IV-DDS-9-a@bmi.gv.at) BMI-IKT-SZR@bmi.gv.at

**SZR Anwendungsdokumentation**

**für Banken (BMI Contact Point)** 

Version 2.3 Datum 09.08.2023 Seite 7

![](_page_7_Picture_1.jpeg)

### **3 BM.I Contact Point**

Mit dem BMI Contact Point (kurz BCP) können sowohl die über Rechenzentren als auch die direkt von Kreditinstituten einlangenden Anfragen auf einfache Weise abgearbeitet werden. Zusätzlich zu den Informationen, welche in einer Präsentationsdokumentation des BM.Is, 20151211\_BCP\_Erklärung\_final.pdf am Freitag, 11. Dezember 2015 an die WKO und somit an die Bankenverbände verteilt wurde, sind folgende Zusatzinformationen, hauptsächlich auf technischer Ebene zu ergänzen:

### 3.1 **Mappingtabelle**

Die Mappingtabelle ermöglicht den portalverbundkonformen Transport von behördlichen Daten im Rechenzentrumsbetrieb und mappt in erster Linie die Firmen (=Rechenzentrum) zur jeweiligen Bank.

BankParticipantID | BankName | RZParticipantID | RZName | KontaktName | KontaktAdresse | KontaktTelefon | KontaktEmail

Folgende Inhalte in der Mappingtabelle, sind zwingend für einen Betrieb notwendig.

BankParticipantID = XFN-<Firmennummer der Bank> lt. FMA

Bankname = <Name der Bank> lt. Firmenbuch

RZParticipantID = XFN-<Firmenbuchnummer des Rechenzentrums oder der Firma, die die Bankdaten über den BCP anliefert>

RZName = >Name des Rechenzentrums>

Kontakt Name = Name, jener Person im Rechenzentrum die zu kontaktieren ist, wenn es bei Austausch fachliche oder technische Probleme gibt

Kontakt Adresse = Name der Adresse des Rechenzentrums oder des Dienstleisters der Bank

Kontakt Telefon = Telefon der Kontaktperson

Kontakt E-Mail = Emailadresse der Kontaktperson

![](_page_7_Picture_143.jpeg)

![](_page_8_Picture_1.jpeg)

### 3.2 **Austauschfileformat**

Die zwischen den Banken / Rechenzentren auszutauschenden Dateien werden mit folgender Dateinamenkonvention unterschieden. Basis dafür ist, die sogenannte BankParticipantId. Diese der Bank zugeordnete eindeutige Nummer, wird beim Filenamen zur Unterscheidung herangezogen. Im Portalverbund ist als Verwaltungskennzeichen die Firmenbuchnummer Beim BCP ist eine aktuelle Mappingtabelle maßgeblich für die Weiterleitungslogik verantwortlich. Diese Mappingtabelle, hat die BankParticipantId als primary key der Bankenliste. Diese Bankenliste wird durch einen Zugangspunkt (die Bank selbst, der Dienstleister der Bank = Rechenzentrum) bei der An- und Auslieferung vertreten RzParticipantId = XFN-Firmenbuchnummer (Firmenbuchnummer des Rechenzentrums)

#### **3.2.1 Filenamen zum Austausch von bPK-Daten**

- 1. Bei der Anlieferung wird verifiziert, dass folgender Dateiname genutzt wird: "**BPK\_<BankParticipantId>\_<laufnr>.csv**". Sollte diese Filenamenkonvention nicht eingehalten werden, so wird mit einer "Falscher Dateiname. Erwartet wird ... BPK\_<BankParticipantId>\_<laufnr>.csv " Meldung die Datenlieferung nicht akzeptiert. Ebenso wird das File auf formale Richtigkeit überprüft (UTF8, SPALTENNAMEN, HEADER-Pflichtfelder) und im Fehlerfall als Dateiname. FATALERROR nicht zum Stammzahlenregister oder zu STATISTIK AUSTRIA weitergeleitet. Beim Downloadversuch wird dieses File mit einer Fehlermeldung retourniert.
- 2. Durch die gespeicherte Mappingtabelle gibt ein Mapping zwischen RzParticipantId welche BankParticipantId Einträge in der Mappingtabelle hat (Jede BankParticipantId ist genau einer RzParticipantId zugeordnet!)
- 3. Jetzt wird geprüft, ob die RzParticipantId für die jeweilige BankParticipantId ein File schicken durfte. Falls nicht wird in ERROR kopiert mit Info "Rechenzentrum RzParticipantId darf für Bank BankParticipantId nicht berechnen"
- 4. Bei der Auslieferung werden die Ergebnisdateien und etwaige ERROR Informationen ebenfalls mit dieser Filekonvention übermittelt, allerdings wird die Laufende Nummer noch um die Verarbeitungszeit ergänzt. Damit ist gewährleistet, dass bereits beim Filenamen erkennbar ist, ob und wann die Files verarbeitet wurden, oder um welche Art von Datei es sich handelt, bzw. welche Inhalte in den Dateien zu erwarten sind.
- 5. Die Ergebnisdatei, ist eine ZIP Datei und wird mit einem Download-Hook vom Rechenzentrum oder der Bankensoftware vom BCP runtergeladen. Diese hat folgenden Dateinamen **BPK\_<BankParticipantId>\_<laufnr>\_20151220-235122.zip.** Diese gezippte Ergebnisdatei beinhaltet folgende Dateien. Die Inhalte und Beispiele für Inhalte sind in einem späteren Kapitel angeführt.

#### a. **BPK\_<BankParticipantId>\_<laufnr>\_20151220-235122\_ERROR.csv**

Sind alle jene Einträge in der Inputdatei, die zu einem fachlichen Error bei der Verarbeitung geführt haben. Ein fachlicher ERROR ist z.B. ein fehlendes Geburtsdatum, ein zu geringes Geburtsdatum <1.1.1850, Unbekanntes Geschlecht (zulässige Werte z.B. nur M und W)

![](_page_8_Picture_209.jpeg)

![](_page_9_Picture_1.jpeg)

#### b. **BPK\_<BankParticipantId>\_<laufnr>\_20151220- 235122\_KEINTREFFER.csv**

Das sind alle, jene Einträge der Inputdatei, welche zu keinem TREFFER geführt hat.

#### **BPK\_<BankParticipantId>\_<laufnr>\_20151220- 235122\_NICHT\_EINDEUTIG.csv**

Das sind alle, jene Einträge der Inputdatei, welche zu einem Mehrfachtreffer geführt hat.

#### c. **BPK\_<BankParticipantId>\_<laufnr>\_20151220- 235122\_VERSCHL\_BPK.csv**

Das sind alle, jene Einträge der Inputdatei, die zu einem eineindeutigen Treffer bei der Abfrage der verschlüsselten BPK SA geführt haben. Diese ist in einer eigenen Spalte VBPK\_FÜR=BMF+SA den Inputdaten angehängt.

#### d. **BPK\_<BankParticipantId>\_<laufnr>\_20151220-235122\_STATISTIK.csv**

Eine STATISTIK Datei ergänzt das ZIP. Diese beinhaltet HEADER Informationen, Verarbeitungsdaten, Anzahl der Input, Output-Daten und TREFFER-quoten. Diese dient einerseits der Protokollierung und andererseits als Input für diverse Berichtswesen. Diese Datei wird am BM.I Contact Point archiviert und dient auch zum Nachweis der BPK Ausstattung. Die im Dateinamen versteckte Zahl, 20151220- 235122 beschreibt auch Datum und Zeitpunkt des Beginns der BPK Ausstattung und dient als eindeutiger Schlüssel bei der Zuordnung Batchverarbeitung und Bankdaten.

#### <span id="page-9-0"></span>**3.2.2 Filenamen zum Austausch von juristischen Personen zum Zweck der Stammzahlenausstattung**

Analog der BPK Files werden auch die Files von STATISTIK AUSTRIA am BCP verarbeitet.

Inputdatei an STATISTIK AUSTRIA

Pro Bank werden folgende Files an den SFTP Server bereitgestellt:

#### **SZ\_<BankParticipantId>\_<laufnr>.csv**

Ergebnisdateien von STATISTIK AUSTRIA

Pro Bank werden folgende Files am BMI Contact Point zum Download bereitgestellt:

#### **SZ\_<BankParticipantId>\_<laufnr>\_<yyyymmdd-hhMMss>.zip**

Diese gezippt Ergebnisdatei beinhaltet folgende Dateien.

Ergebnisdatei mit TREFFER:

#### **SZ\_<BankParticipantId>\_<laufnr>\_<yyyymmdd-hhMMss>\_TREFFER.csv**

Ergebnisdatei der KEINTREFFER (beinhaltet auch MEHRFACHTREFFER):

#### **SZ\_<BankParticipantId>\_<laufnr>\_<yyyymmdd-hhMMss>\_KEINTREFFER.csv**

[post.szrb@bmf.gv.at](mailto:post.szrb@bmf.gv.at) [BMI-IV-DDS-9-a@bmi.gv.at](mailto:BMI-IV-DDS-9-a@bmi.gv.at) BMI-IKT-SZR@bmi.gv.at **SZR Anwendungsdokumentation für Banken (BMI Contact Point)**  Status: freigegeben Version 2.3 Datum 09.08.2023 Seite 10

![](_page_10_Picture_1.jpeg)

Fachliche Fehler ERROR:

#### **SZ\_<BankParticipantId>\_<laufnr>\_<yyyymmdd-hhMMss>\_ERROR.csv**

Technische Fehler FATALERROR:

**SZ\_<BankParticipantId>\_<laufnr>\_<yyyymmdd-hhMMss>\_FATALERROR.csv** Statistische Zusammenfassung STATISTIK:

**SZ\_<BankParticipantId>\_<laufnr>\_<yyyymmdd-hhMMss>\_STATISTIK.csv**

Die genaue Beschreibung der Dateien inklusive Beispiele sind in Kapitel 5.2 angeführt.

![](_page_10_Picture_70.jpeg)

**SZR Anwendungsdokumentation**

**für Banken (BMI Contact Point)**  Status: freigegeben

Version 2.3 Datum 09.08.2023 Seite 11

![](_page_11_Picture_1.jpeg)

### **4 bPK-Ausstattung**

### 4.1 **Input Datei**

Die Inputdatei für die bPK-Ausstattung ist so wie alle Austauschdateien eine UTF8 Datei mit HEADER-Informationen und eine durch Trennzeichen getrennte Tabelle mit Daten, von natürlichen Personen der Bank = Kunden. Die HEADER-Informationen dienen der BATCH-Parametrierung und der Betriebsführung für etwaige Rückfragen und Zuordnung der Dateien zur Bank. Diese Header-Informationen unterscheiden sich beim Bankenpaket in folgenden Werten, die nicht fett gedruckten Werte sind beim Bankenpaket Fixwerte und dürfen nicht verändert werden. Dies wird auch durch den BCP überprüft.

#### **KONTAKT=Der Name der Kontaktperson für die Daten + Tel.**

#### **E-MAIL=die Mailadresse der Kontaktperson für Verständigungen**

REFERENZ=Ausstattung mit vbPKs SA für das Bankpaket

#### **VKZ= BankParticipantId**

BETRIEBSUMGEBUNG=PROD

VERSCHLÜSSELTEBPK=BMF+SA

TRENNZEICHEN=;

DATUMSFORMAT=TT-MM-JJJJ

BPKBERECHNUNG=TRUE

SUCHWIZARD=FALSE

INSERTERNP=FALSE

MEHRFACHTREFFER=FALSE

{ hier ist ein Abstand zwischen HEADER und Spaltennamen zwingend notwendig }

LAUFNR;NACHNAME;VORNAME;GEBDATUM;NAME\_VOR\_ERSTER\_EHE;GEBORT;GESCHLECHT;ST AATSANGEHÖRIGKEIT;ANSCHRIFTSSTAAT;GEMEINDENAME;PLZ;STRASSE;HAUSNR

1;Mustermann;Maximilian;24.03.1968;Muster;Wien;M;Österreich;;Wien;1130;Teststrasse;4

Die Filegröße sollte beachtet werden, dass diese Tools verwendet werden können, ansonst ist eine Splittung vorzunehmen. 1 Mio Datensätze maximal.

![](_page_11_Picture_140.jpeg)

![](_page_12_Picture_1.jpeg)

#### **4.1.1 Dateiformat**

Die Eingabe-Datei muss im CSV-Format vorliegend muss im **UTF-8 Format** sein.

Datei-Inhalt

Jede Datei gliedert sich in drei Teile, damit neben den eigentlichen Personendaten auch Informationen über die Verarbeitung der Personen angegeben werden können:

#### **1. Datei-Header**

- Enthält Verarbeitungsinformationen wie VKZ, BPK, Datumsformat, ...
- Nach dem Datei-Header muss eine Leerzeile folgen, damit der Batch die folgenden Zeilen richtig interpretiert.

#### **2. Zeilen-Header**

- Beschreibt den Inhalt der nachfolgenden Personendaten-Felder.
- **Der Zeilen-Header muss vorhanden sein**, damit der Ersteller der Eingabe-Datei weiß, wie der Batch die Eingabe-Felder interpretiert. Der Zeilen-Header bzw. die Reihung der Felder ist fix vorgegeben.

#### **3. Personendaten**

- Die Personendaten sind die eigentlich zu verarbeitenden Datensätze.
- Jede Person, muss die unter Mindestanforderungen für Eingabe-Personen angegebenen Mindestkriterien erfüllen, damit sie verarbeitet werden kann.

#### **4.1.2 Datei-Header**

Folgende Schlüsselwörter können im Datei-Header vorkommen:

- **KONTAKT**
	- o **Beschreibung:** Name und Telefonnummer, jener Kontaktperson, die im Anlassfall zu kontaktieren ist, falls wesentliche Punkte beim Austausch der Files oder fachliche Korrekturen zu tätigen sind. Hier ist z.B. die Ansprechperson im Rechenzentrum zu nennen.
	- o **Typ:** Pflichtfeld

#### • **E-MAIL**

- o **Beschreibung:** kontakt E-Mail-Adresse
- o **Typ:** Pflichtfeld
- **REFERENZ**
	- o **Beschreibung:** Beschreibung des Requests, bevorzugt mit Datumsangabe
	- o **Typ:** Pflichtfeld REFERENZ=Ausstattung mit vbPKs SA für das Bankpaket

[post.szrb@bmf.gv.at](mailto:post.szrb@bmf.gv.at) [BMI-IV-DDS-9-a@bmi.gv.at](mailto:BMI-IV-DDS-9-a@bmi.gv.at) BMI-IKT-SZR@bmi.gv.at **SZR Anwendungsdokumentation für Banken (BMI Contact Point)**  Status: freigegeben Version 2.3 Datum 09.08.2023 Seite 13

![](_page_13_Picture_1.jpeg)

#### • **VKZ**

- o **Beschreibung:** VKZ = Verwaltungskennzeichen der Bank. Hier wird der eindeutige Schlüssel, die BankParticipantId angegeben. Im Portalverbund ist die VKZ für private Teilnehmer, die XFN-Firmenbuchnummer zu verwenden
- o **Typ:** Pflichtfeld

#### • **BETRIEBSUMGEBUNG**

- o **Beschreibung:** Die Betriebsumgebung, in der die BPKs berechnet werden sollen
- o **Mögliche Werte:** "PROD" oder "TEST"

#### • **VERSCHLÜSSELTEBPK**

- o **Beschreibung:** Jener Bereich für den das verschlüsselte BPK lt. Kontenregistergesetz zu berechnen ist.
- o Typ: BMF+SA

#### • **TRENNZEICHEN**

- o **Beschreibung:** Feldtrennzeichen der CSV Daten
- o **Typ:** Pflichtfeld
- o **Mögliche Werte:** ";" oder "|" (Semikolon oder Strich)

#### • **DATUMSFORMAT**

- o **Beschreibung:** Datumsformat aller in der Eingabe-Datei vorkommenden Daten
- o **Typ:** Pflichtfeld
- o **Mögliche Werte:** "JJJJ-MM-TT" oder "TT.MM.JJJJ" oder "JJJJMMTT"
- **MEHRFACHTREFFER=FALSE, IST ZWINGEND, weil im Bankenpaket keine Mehrfachtreffer ausgeliefert werden dürfen. Die Mehrfachtreffer werden zwar eigens ausgewiesen, (Ergebnis NICHT\_EINDEUTIG.csv) aber es werden keine weiteren Informationen dazu ausgegeben.**

![](_page_13_Picture_215.jpeg)

![](_page_14_Picture_1.jpeg)

#### **4.1.3 Zeilen-Header**

LAUFNR;NACHNAME;VORNAME;GEBDATUM;NAME\_VOR\_ERSTER\_EHE;GEBORT;GESCHLECHT;STAATSANGEHÖRIGKEIT;ANSCHRIF TSSTAAT;GEMEINDENAME;PLZ;STRASSE;HAUSNR

Im Folgenden werden einige Header-Elemente genauer erklärt bzw. spezifiziert:

- **LAUFNR**
	- o **Beschreibung:** Eine beliebige, eindeutige ID der Person
- **NACHNAME**
	- o **Beschreibung:** Hier ist der Nachname der Person, ohne akademische Titel oder Zusätze wie jun. / sen. anzugeben
- **VORNAME**
	- o **Beschreibung:** Hier wird der Vorname der Person, ohne akademische Titel, Adelstitel angegeben.
- **GEBDATUM**
	- o **Format:** Muss dem im Header angegebenen DATUMSFORMAT entsprechen
- **GESCHLECHT (case insensitive)**
	- o **Mögliche Werte:** "m", "männlich", "male", "w", "weiblich", "female"
	- o **Zusätzlich ab 30.10.2023 12 Uhr:** "i" (=inter), "d" (=divers), "o" (=offen), "k" (=keine Angabe), "u" (=unbekannt)

#### • **STAATSANGEHÖRIGKEIT**

- o **Format:** ISO-Code3 oder ausgeschriebener Staatname
- o **Beispiel: "**AUT" bzw. "Österreich"
- **ANSCHRIFTSSTAAT**
	- o **Format:** ISO-Code3 oder ausgeschriebener Staatname
	- o **Beispiel: "**AUT" bzw. "Österreich"
- **GEMEINDENAME**
	- o **Beschreibung:** Der Wohnort der Person
- **PLZ**
	- o **Beschreibung:** Die PLZ des Wohnorts der Person
- **STRASSE**
	- o **Beschreibung:** Die Straße des Wohnorts der Person
- **HAUSNR**
	- o **Beschreibung:** Der Hausnummer des Wohnorts der Person

[post.szrb@bmf.gv.at](mailto:post.szrb@bmf.gv.at) [BMI-IV-DDS-9-a@bmi.gv.at](mailto:BMI-IV-DDS-9-a@bmi.gv.at) BMI-IKT-SZR@bmi.gv.at

**SZR Anwendungsdokumentation**

**für Banken (BMI Contact Point)** 

Version 2.3 Datum 09.08.2023 Seite 15

![](_page_15_Picture_1.jpeg)

Bei jeder Eingabe-Person müssen folgende Felder ausgefüllt sein:

- **LAUFNR**
- **NACHNAME**
- **VORNAME**
- **GEBURTSDATUM**

ansonsten ist grundsätzlich keine BPK Berechnung zulässig.

Während der Testphase mit einigen Banken hat sich herausgestellt, dass die Anzahl der Mehrfachtreffer und somit der Nichttreffer auf ein absolutes Mindestmaß zu reduzieren ist, weshalb immer alle Werte zum Zweck der bPK-Ausstattung zu übermitteln sind. Die Identitätsdaten der Person dienen der eineindeutigen Suche im ZMR/ERnP zum Zweck der Berechnung der Stammzahl. Daten wie PLZ und Gemeindename, dienen der Unterscheidung der Mehrfachtreffer = Nichttreffer im Sinne des Bankenpakets und werden mit Ersatzdaten an das BMF gemeldet.

![](_page_15_Picture_97.jpeg)

**SZR Anwendungsdokumentation**

**für Banken (BMI Contact Point)** 

Version 2.3 Datum 09.08.2023 Seite 16

![](_page_16_Picture_1.jpeg)

### 4.2 **Ausgabe-Dateien**

Jeder Batchlauf erzeugt mehrere unterschiedliche Ausgabedateien, wobei der Name jeder Datei Informationen über deren Inhalt liefert.

#### **4.2.1 Struktur des Ausgabedateinamens**

Alle Namen der erzeugten Ausgabedateien haben folgende Grundstruktur:

Die Ergebnisdatei der BPK Ausstattung

#### **BPK\_<BankParticipantId>\_<laufnr>.<yyyymmdd-hhMMss>.zip**

ist eine ZIP-Datei und hat mehrere Dateien mit folgenden Dateinamen

#### **BPK\_<BankParticipantId>\_<laufnr>\_<yyyymmdd-hhMMss>\_<Inhalt>**

Die Werte in <> werden variabel befüllt:

- **<BankParticipantId>** Der Bank zugeordnete eindeutige Schlüssel. Im PVP ist hierbei die Firmenbuchnummer XFN-20555x, heranzuziehen
- **<yyyymmdd-hhMMss>** Enthält den Zeitpunkt des Batchlaufes. Bsp.: "20160620-125029" steht für das Datum 20.06.2016 um 12:50:29 Uhr
- **<laufnr>** Diese <laufnr> ist eine durch das Rechenzentrum oder der Bank, zu vergebende Nummer und dient der Referenz und Unterscheidung von Inputdaten der gleichen Bank zum selben Übertragungszeitpunkt.
- **<Inhalt>** Enthält Informationen über den Inhalt der Datei

Die Variable **<Inhalt>** enthält die folgenden Werte:

- **VERSCHL\_BPK:** Enthält Personen, die eindeutig gefunden werden konnten, ergänzt um die VERSCHLÜSSELTE BPK SA (=Steuern und Abgaben)
- **KEINTREFFER:** Enthält Personen, die nicht eindeutig einer verschlüsselten BPK SA zugeordnet werden konnten
- **NICHT\_EINDEUTIG:** Enthält Personen, die nicht eindeutig einer verschlüsselten BPK SA zugeordnet werden konnten, somit auch die im Kontenregistergesetz nicht vorkommenden Mehrfachtreffer der BPK Ausstattung.

![](_page_16_Picture_193.jpeg)

![](_page_17_Picture_1.jpeg)

• **ERROR:** Enthält Personen, deren Suche einen Fehler ausgelöst hat (z.B. falsches Datumsformat, falsches Trennzeichen, etc.)

• **STATISTIK:** Enthält Informationen über Verarbeitungszeit und Trefferquoten. Diese Datei dient auch der Protokollierung und enthält, keine Personenbezogene Daten der Bank. Diese werden nach der Verarbeitung unwiderruflich nach Auslieferung an die Bank, oder das RZ gelöscht

Beispiele:

- **BPK\_ XFN-205555x\_20160523-161034\_VERSCHL\_BPK**
- **BPK\_ XFN-205555x\_20160523-161034\_KEINTREFFER**
- **BPK\_ XFN-205555x\_20160523-161034\_NICHT\_EINDEUTIG**
- **BPK\_ XFN-205555x\_20160523-161034\_ERROR**
- **BPK\_ XFN-205555x\_20160523-161034\_STATISTIK**

**Achtung:** Würde eine Datei keine Personen beinhalten, so wird sie nicht erzeugt. Daher kann es z.B. sein, dass keine ERROR-Datei erzeugt wird, wenn alle Eingabe-Datensätze korrekt sind.

#### **4.2.2 Inhalt der Ausgabe-Dateien**

Im Folgenden werden die Inhalte der möglichen Ausgabe-Dateien anhand der Zeilen-Header erklärt, wobei **<Zeilen-Header aus der Eingabedatei>** für den kompletten Zeilen-Header aus der Eingabe-Datei steht, damit dieser nicht immer explizit aufgezählt werden muss.

#### **4.2.2.1 KEINTREFFER Datei**

Die KEINTREFFER Datei beinhaltet, jene Einträge aus der INPUT-Datei die keine eineindeutige verschlüsselte BPK BMF+SA zugeordnet werden konnten.

Hier ein Auszug aus der Testdatei: BPK\_XFN-123456f\_LAUFNR\_NEU\_20160322- 111741\_KEINTREFFER.csv

LAUFNR;NACHNAME;VORNAME;GEBDATUM;NAME\_VOR\_ERSTER\_EHE;GEBORT;GESCHLECHT;ST AATSANGEHÖRIGKEIT;ANSCHRIFTSSTAAT;GEMEINDENAME;PLZ;STRASSE;HAUSNR

14;XXXTest;xxxMaria;01.01.1960;;;;;;;;;

16;xxxtest;xxxtest;01.01.2008;;Wien;;;;;;;

1;XXXSZR;XXXTEST;02.02.1970;;Baden;;;;;;;

15;xxxszr;xxxtest;02.02.1970;;Baden;;;;;;;

#### 3a;XXXSZR;XXXTest;01.01.1985;;Wien;;;AUT;Testgemeinde;77;Testgasse;99

[post.szrb@bmf.gv.at](mailto:post.szrb@bmf.gv.at) [BMI-IV-DDS-9-a@bmi.gv.at](mailto:BMI-IV-DDS-9-a@bmi.gv.at) BMI-IKT-SZR@bmi.gv.at **SZR Anwendungsdokumentation für Banken (BMI Contact Point)**  Status: freigegeben Version 2.3 Datum 09.08.2023 Seite 18

![](_page_18_Picture_1.jpeg)

#### 3;XXXSZR;XXXTest;01.01.1985;;Wien;;;AUT;Testgemeinde;77;Teststrasse;44

#### **4.2.2.2 NICHT\_EINDEUTIG Datei**

Die NICHT\_EINDEUTIG Datei beinhaltet jene Einträge aus der INPUT-Datei die zu einem MEHRFACHTREFFER geführt haben

Hier ein Auszug aus der Testdatei: BPK\_XFN-123456f\_LAUFNR\_NEU\_20160322- 111741\_NICHT\_EINDEUTIG.csv

LAUFNR;NACHNAME;VORNAME;GEBDATUM;NAME\_VOR\_ERSTER\_EHE;GEBORT;GESCHLECHT;ST AATSANGEHÖRIGKEIT;ANSCHRIFTSSTAAT;GEMEINDENAME;PLZ;STRASSE;HAUSNR

14;XXXTest;xxxMaria;01.01.1960;;;;;;;;;

#### **4.2.2.3 VERSCHL\_BPK Datei**

LAUFNR;NACHNAME;VORNAME;GEBDATUM;NAME\_VOR\_ERSTER\_EHE;GEBORT;GESCHLECHT;STAATSANGEHÖRIGKEIT;ANSCHRIF TSSTAAT;GEMEINDENAME;PLZ;STRASSE;HAUSNR;REGISTER;**VBPK\_FÜR\_VKZ=BMF+SA**;ZUSATZINFO

Beschreibung der besonderen Header-Elemente:

#### • **VBPK\_FÜR\_VKZ=BMF+SA**

o **In dieser Spalte sind die verschlüsselten BPKs für das Finanzministerium enthalten. Diese Spalte beinhaltet eine Base64-Zeichenkette**

#### **Hier ist ein Beispiel einer verschlüsselten BPK**

LHZFVE1TRsHNYBEEo+SRJcLLfAg3+LSMtVY089SdkJOonBF+GsD8MNlmsuSCPTTYr RNBBnlBUZp7QbMtPTYuEGADNzAJesvO1PjPheX24hzlwrg7xBYtRtfl+at5kTu7v2Pt3z okWOhIU8jgeI83HMF6m6BhAqHgkxBv2Qs1bRbexNi7eRRU5puCiLsC2UJIS/t2KP/ET 9mjrxC0jbSOMIxRbBbOmwWAGisNduJXsHISRSQrBekfQOdMRMSN0y2kMSLMI78R0 +/9SRxGNTzbTLUCkwCuCbG+umvT4bGYZWAMkKLhA+IJm5YrtFMtLzLO9gPe6/rBd 9A9trkkzrjMbA==

Diese verschlüsselte bPK des Finanzministeriums ist mit dem PUBLIC Key im RSA Verfahren des Finanzministeriums verschlüsselt. Das **verschlüsselte bPK (vbPK)** entschlüsseln und verarbeiten kann so nur jene Behörde, die für den Fremd-Verfahrensbereich zuständig ist, für den das bPK gebildet worden ist.

Derzeit ist der PUBLIC Key des BMF mit einer Schlüssellänge von 1024 bit und daher ergibt sich eine Feldlänge für die verschlüsselte BPK BMF+SA von 172 Zeichen. Eine Änderung der Schlüssellänge ist nach neuesten Informationen des BM.I nicht bekannt.

#### **4.2.2.4 STATISTIK-Datei**

Bei jedem Batchlauf wird eine STATISTIK Datei erzeigt, die zusätzliche Informationen über den Batch-Verlauf liefert.

Die Datei hat den Dateinamen

#### **BPK\_<BankParticipantId>\_<laufnr>\_<yyyymmdd-hhMMss>\_STATISTIK.csv**

[post.szrb@bmf.gv.at](mailto:post.szrb@bmf.gv.at)

**SZR Anwendungsdokumentation**

[BMI-IV-DDS-9-a@bmi.gv.at](mailto:BMI-IV-DDS-9-a@bmi.gv.at)

BMI-IKT-SZR@bmi.gv.at

**für Banken (BMI Contact Point)** 

Version 2.3 Datum 09.08.2023 Seite 19

![](_page_19_Picture_1.jpeg)

und enthält folgende Informationen:

- Datei-Header, der für die Batchverarbeitung verwendet wurde
- Batch-Parameter mit denen der Batch gestartet wurde
- Dateiinformationen (Eingabedatei, Ausgabedatei)
- Zeitliche Informationen (Startzeit, Endzeit, Laufzeit)
- Verarbeitungsinformationen
	- o Anzahl Datensätze: Gibt an, wie viele Datensätze in der Eingabe-Datei vorhanden sind
	- o Übersprungen: Datensätze werden übersprungen, falls der Batch die Verarbeitung nicht beim ersten Datensatz startet (z.B. wenn die Eingabedaten auf zwei Mal abgearbeitet wurden)
	- o Verarbeitet: Gibt an, wie viele Datensätze verarbeitet wurden. Falls die Eingabe-Datei auf mehrere Batchläufe aufgeteilt wurde, muss die Summe aller "Verarbeitet"- Einträge der "Anzahl Datensätze" entsprechen. Falls es beim Batchlauf einen Fehler gab (Absturz, falsches Batchformat etc.), wird hier ein entsprechender Vermerk angeführt.
- Trefferinformationen (Treffer, Keine Treffer, nicht eindeutig, Fehler)

Gibt an, wie viele Datensätze in die jeweiligen Ausgabe-Dateien geschrieben wurden. Die Prozentangabe bezieht sich auf den Anteil an den verarbeiteten Datensätzen.

![](_page_19_Picture_138.jpeg)

![](_page_20_Picture_1.jpeg)

Hier ein Beispiel aus den Testdaten: BPK\_XFN-123456f\_LAUFNR\_NEU\_20160322- 111741\_STATISTIK.csv

![](_page_20_Picture_130.jpeg)

![](_page_20_Picture_131.jpeg)

![](_page_21_Picture_1.jpeg)

#### **4.2.2.5 ERROR-Datei**

Bei jedem Batchlauf können auch formale Fehler in den Ausgabedateien entstehen. Bei diesen Daten konnte die Suche aus Fehlergründen nicht stattfinden, weil z.B. das Geburtsdatum nicht korrekt ist oder ein Pflichtfeld fehlt.

Die Datei hat den Dateinamen

#### **BPK\_<BankParticipantId>\_<laufnr>\_<yyyymmdd-hhMMss>\_ERROR.csv**

und enthält folgende Informationen:

• Datei-Header der für die Batchverarbeitung verwendet wurde

Hier ein Beispiel einer ERROR Datei aus den Testdaten: BPK\_XFN-123456f\_LAUFNR\_NEU\_20160322-111741\_ERROR.csv

LAUFNR;NACHNAME;VORNAME;GEBDATUM;NAME\_VOR\_ERSTER\_EHE;GEBORT;GESCHLECHT;ST AATSANGEHÖRIGKEIT;ANSCHRIFTSSTAAT;GEMEINDENAME;PLZ;STRASSE;HAUSNR;ZUSATZINF O

27;FEHLENDER VORNAME;;01.01.2010;;;;;;;;;;;Mindestkriterien nicht erfüllt - Laufnr, Familienname, Vorname, und ein weiteres Kriterium (außer Anschriftsstaat)

28;;FEHLENDER NACHNAME;;;;;;;;;;;;Mindestkriterien nicht erfüllt - Laufnr, Familienname, Vorname, und ein weiteres Kriterium (außer Anschriftsstaat)

29;ZUWENIG DATEN;GEBURTSDATUM FEHLT;;;;;;;;;;;Mindestkriterien nicht erfüllt - Laufnr, Familienname, Vorname, und ein weiteres Kriterium (außer Anschriftsstaat)

25;GEBURTSDATUM FALSCH;VORNAME;01.01.1840;;;;;;;;;;Das Geburtsjahr muss größer 1850 sein ist aber 18400101.

26;NACHNAME?SONDERZEICHEN;VORNAME;01.01.2000;;;;;;;;;;Als Wildcard darf nur \* verwendet werden, es ist nur ein Wildcard am Ende erlaubt.

![](_page_21_Picture_129.jpeg)

![](_page_22_Picture_1.jpeg)

### 4.3 **Beispiele**

#### **4.3.1 BPK Berechnung für verschlüsselte Bereiche BMF+SA**

In diesem Beispiel verschlüsselte BPKs berechnet. Es wird die Eingabe-Datei, die Ausgabe-Dateien und deren Inhalt aufgelistet.

Um Platz zu sparen, wird der Datei-Header nur in der Eingabe-Datei angezeigt und im weiteren Verlauf durch *<Datei-Header>* abgekürzt.

#### **4.3.1.1 Eingabe-Datei**

#### **BPK\_XFN-205555x \_20150514-1.csv**

KONTAKT=Vorname Nachname +43 1/555345345 6 EMAIL=vorname.nachname@bankDomain.at REFERENZ= Ausstattung mit vbPKs SA für das Bankpaket VKZ=XFN-205555x BETRIEBSUMGEBUNG=PROD VERSCHLÜSSELTEBPK=BMF+SA TRENNZEICHEN=; DATUMSFORMAT=JJJJ-MM-TT BPKBERECHNUNG=TRUE SUCHWIZARD=FALSE INSERTERNP=FALSE

LAUFNR;NACHNAME;VORNAME;GEBDATUM;NAME\_VOR\_ERSTER\_EHE;GEBORT;GESCHLECHT;STAATSANGEHÖRIGKEIT;ANSCHRIF TSSTAAT;GEMEINDENAME;PLZ;STRASSE;HAUSNR 33151513541;Nachname3;Vorname3;1980-03- 12;NachnameVorEhe3;;W;Österreich;AUT;Wien;1100;Favoritenstraße;23

Hier wurde zusätzlich die **<laufnr>** ein Vorschlag eingebracht, dass das Übertragungsdatum und ein Zähler eventuell gewählt werden sollte.

![](_page_22_Picture_135.jpeg)

![](_page_23_Picture_1.jpeg)

#### **4.3.1.2 Ausgabe-Dateien:**

Diese werden in der Ergebnisdatei BPK\_XFN-205555x\_20150514-1\_20160620-125029\_zip verpackt

- **BPK\_XFN-205555x\_20150514-1\_20160620-125029\_ERROR.csv**
- **BPK\_XFN-205555x\_20150514-1\_20160620-125029\_KEINTREFFER.csv**
- **BPK\_XFN-205555x\_20150514-1\_20160620-125029\_VERSCHL\_BPK.csv**
- **BPK\_XFN-205555x\_20150514-1\_20160620-125029\_STATISTIK.csv**

#### **4.3.1.3 Inhalt von "BPK\_XFN-205555x\_20150514-1\_20160620-125029\_ERROR.csv "**

*<Datei-Header>*

LAUFNR;NACHNAME;VORNAME;ZUSATZINFO 1;Nachname1;Vorname1;Mindestkriterien nicht erfüllt - Laufnr, Familienname, Vorname, und ein weiteres Kriterium (außer Anschriftsstaat)

#### **4.3.1.4 Inhalt von "BPK\_XFN-205555x\_20150514-1\_20160620- 125029\_KEINTREFFER.csv"**

#### *<Datei-Header>*

LAUFNR;NACHNAME;VORNAME;GEBDATUM;NAME\_VOR\_ERSTER\_EHE;GEBORT;GESCHLECHT;STAATSANGEHÖRIGKEIT;ANSCHRIF TSSTAAT;GEMEINDENAME;PLZ;STRASSE;HAUSNR 3;Nachname3;Vorname3;1980-03-12;NachnameVorEhe3;;W;Österreich;;;;;;

**4.3.1.5 Inhalt von "BPK\_XFN-205555x\_20150514-1\_20160620- 125029\_NICHT\_EINDEUTIG.csv"**

*<Datei-Header>*

LAUFNR;NACHNAME;VORNAME;GEBDATUM;NAME\_VOR\_ERSTER\_EHE;GEBORT;GESCHLECHT;STAATSANGEHÖRIGKEIT;ANSCHRIF TSSTAAT;GEMEINDENAME;PLZ;STRASSE;HAUSNR 3;Nachname3;Vorname3;1980-03-12;NachnameVorEhe3;;W;Österreich;;;;;;

#### **4.3.1.6 Inhalt von "BPK\_XFN-205555x\_20150514-1\_20160620- 125029\_VERSCHL\_BPK.csv"**

*<Datei-Header>*

LAUFNR;NACHNAME;VORNAME;GEBDATUM;NAME\_VOR\_ERSTER\_EHE;GEBORT;GESCHLECHT;STAATSANGEHÖRIGKEIT;ANSCHRIF TSSTAAT;GEMEINDENAME;PLZ;STRASSE;HAUSNR;REGISTER;VBPK\_FÜR\_VKZ=BMF+SA;ZUSATZINFO 4;Nachname4;Vorname4;1910-01-10;;;;;;;;;;ZMR;

G3MOYRL4nqHTHqaJvsF8Q7l2HpcATpMzLY2Q35T4kkZIFlwZbLOVzV/N7k/maSj1dAEFpACHS42zXJkTCaiWsQIleTkjOi2Rcml xCcx1uK5jDfB9/HsKgjdNysXeLrN6S+lkAbDBA05sf1KNRffHbyjFPpsWmk4gZuRiKLN203g=;fZsSgq5vyxPQ/5vzKu1pJ7jVs YBHymaG/05ezPx1ebdFWusYwiS0BKonmf/MNqGaxDoAEXplr5C/xSlWDtsRPgfNooqC+r7bUQxLfu4CLj4b0xYaf3ruIq9hlIJZ nSbNL/AOj67pnjaii7pZ9dwGu95tfDYlq8w6DQnjv7DZHMg=;

![](_page_23_Picture_177.jpeg)

![](_page_24_Picture_1.jpeg)

#### **4.3.1.7 Inhalt von "BPK\_XFN-205555x\_20150514-1\_20160620- 125029\_STATISTIK.csv"**

*<Datei-Header>*

![](_page_24_Picture_137.jpeg)

[post.szrb@bmf.gv.at](mailto:post.szrb@bmf.gv.at) [BMI-IV-DDS-9-a@bmi.gv.at](mailto:BMI-IV-DDS-9-a@bmi.gv.at) BMI-IKT-SZR@bmi.gv.at

**SZR Anwendungsdokumentation**

**für Banken (BMI Contact Point)** 

Version 2.3 Datum 09.08.2023 Seite 25

![](_page_25_Picture_1.jpeg)

### **5 Stammzahlen-Ausstattung**

Bei einer Stammzahlen-Ausstattung überliefert eine Bank oder ein Rechenzentrum eine entsprechend den formalen Konventionen aufbereitete Input-Datei an den BMI Contact Point. Das BMI Contact Point prüft die Namenskonvention der Input-Datei. Bei fehlerhafter Benennung dieser Input-Datei, wird die Datenlieferung mit folgender Meldung nicht akzeptiert: "Falscher Dateiname. Erwartet wird ... SZ\_<BankParticipantId>\_<laufnr>.csv". Verläuft die Prüfung fehlerlos, wird die Input-Datei für die Statistik Austria über SFTP freigestellt.

Die Statistik Austria prüft die freigestellte Input-Datei zuerst bzgl. dem formalen Aufbau (z.B. UTF-8, Spaltennamen, Header Informationen). Bei einem Fehler wird der Prozess abgebrochen und eine FATALERROR-Datei mit entsprechender Fehlermeldung generiert.

Bei einer fehlerfreien Prüfung wird der Prozess der Stammzahlen-Ausstattung durchgeführt. Hierbei wird versucht, ein Unternehmen anhand der gelieferten Unternehmensinformationen wie Unternehmensname, Unternehmensadresse sowie optional verschiedene Unternehmensidentifikationsnummern (z.B. Firmenbuchnummer) dem entsprechenden Unternehmen aus dem Unternehmensregister zuzuordnen. Dabei erfolgt im ersten Schritt eine Zuordnung anhand allfällig übermittelter Unternehmens-Identifikationsnummern. Im zweiten Schritt wird ein textbasierter Zuordnungsversuch mittels Unternehmensnamen und Unternehmensadresse angewandt. Eine Zuordnung erfolgt nur dann, wenn es sich um einen eindeutigen Treffer handelt. Anschließend werden entsprechende Ausgabe-Dateien generiert.

Die generierten Dateien werden in einem ZIP-Ordner eindeutig benannt nach entsprechender Namenskonvention und dem BMI Contact Point über SFTP übermittelt. Das BMI Contact Point stellt den ZIP-Ordner der jeweiligen Bank/Rechenzentrum zum Download zur Verfügung.

Im Folgenden werden die Konventionen sowohl für die Input-Datei als auch für die möglichen Ausgabedateien genau beschrieben.

### 5.1 **Input Datei**

Die Input Datei für die Stammzahlen-Ausstattung für Unternehmen unterscheidet sich von jener der BPK Ausstattung für natürliche Personen dadurch, dass andere Header- und Spalteninformationen benötigt werden. Davon abgesehen ist die grundsätzliche Struktur ident.

#### **5.1.1 Dateiformat**

Die Input-Datei muss im CSV-Format in **UTF-8 Kodierung** vorliegen. Die Namenskonvention für die Input-Datei ist unter [3.2.2](#page-9-0) festgelegt.

![](_page_25_Picture_12.jpeg)

![](_page_26_Picture_1.jpeg)

#### **5.1.2 Datei-Header**

Der Datei-Header enthält Verarbeitungs- und Übermittlungsinformationen, welcher mit einer Leerzeile zwingend abzuschließen ist.

**KONTAKT=** Der Name der Kontaktperson für die Daten plus Telefonnummer.

**E-MAIL=** Die Mailadresse der Kontaktperson für Verständigungen.

**VKZ**= Eindeutige Identifikationsnummer der Bank.

- **TRENNZEICHEN=;** Das Trennzeichen mit welchen die Datenfelder abgegrenzt werden, wobei das Semikolon zwingend ist.
- **ADRESSE\_HNR=J/N** Angabe, ob in den Adressen der Straßenname (VF\_STR) von der Hausnummer (VF\_HNR) getrennt geliefert wird (Ausprägung J) oder ob in der Straße auch die Hausnummer mitgeliefert wird (Ausprägung N).

Im weiteren Verlauf wird der Datei-Header immer mit <SZ DateiHeader> referenziert.

#### **5.1.3 Zeilen-Header**

Der Zeilen-Header beschreibt den Inhalt der nachfolgenden Unternehmensfelder. Der Zeilenheader muss zwingend vorhanden sein. Der Zeilen-Header bzw. die Reihung der Felder ist wie folgt fix vorgegeben:

VF\_FRS;VF\_UNAME;VF\_LAND;VF\_PLZ;VF\_ORT;VF\_STR;VF\_HNR;VF\_GKZ; VF\_UI\_FBNR;VF\_UI\_ZVR;VF\_UI\_GWN;VF\_UI\_WKN;VF\_UI\_DGNR;VF\_UI\_UST;VF\_UI\_STN; VF\_UI\_AID

Im Folgenden wird auf den Zeilen-Header immer mit <SZ ZeilenHeader> referenziert.

![](_page_26_Picture_124.jpeg)

![](_page_27_Picture_1.jpeg)

![](_page_27_Picture_222.jpeg)

Die Felder VF\_FRS und VF\_UNAME müssen befüllt sein. Alle anderen Felder können bei nicht Vorhandensein der Information auch leer bleiben.

"**Max. Feldlänge**" gibt die maximale Zeichen-Anzahl an, die gesetzt werden darf. Sollte dieser Wert überschritten werden, werden die Zeichen ab diesem Wert für die weitere Datenverarbeitung abgeschnitten bzw. nicht eingelesen.

![](_page_27_Picture_223.jpeg)

![](_page_28_Picture_1.jpeg)

### 5.2 **Ausgabe-Dateien**

Die Ausgabedateien werden wieder analog zum BPK-Ausstattungsprozess erzeugt. Als Kürzel wird "SZ" verwendet. Im Unterschied zum BPK Ausstattungsprozesses werden keine Laufzeiten des Batchprozesses ausgegeben und die angegebenen Timestamps entsprechen nicht unbedingt dem Start des Batchlaufs.

#### **5.2.1 Struktur der Ausgabedatei**

Die Ausgabe erfolgt mit einem zip-File mit folgender Namenskonvention:

SZ\_<BankParticipantId>\_<laufnr>\_<yyyymmdd-hhMMss>.zip

Das zip-File beinhaltet mehrere Dateien mit folgender Namenskonvention:

#### **SZ\_<BankParticipantId>\_<laufnr>\_<yyyymmdd-hhMMss>\_<Inhalt>.csv**

Die Werte in <> werden variabel befüllt:

- **<BankParticipantId>** Der Bank zugeordnete eindeutige Schlüssel. Im PVP ist hierbei die Firmenbuchnummer XFN-20555x, heranzuziehen
- **<yyyymmdd-hhMMss>** Ein von Statistik Austria vergebener Timestamp Bsp.: "20160620-125029" steht für das Datum 20.06.2016 um 12:50:29 Uhr
- **<laufnr>** Diese <laufnr> ist eine durch das Rechenzentrum oder der Bank zu vergebende Nummer und dient der Referenz und Unterscheidung von Inputdaten der gleichen Bank zum selben Übertragungszeitpunkt.
- **<Inhalt>** Enthält Informationen über den Inhalt der Datei

Die Variable **<Inhalt>** enthält die folgenden Werte:

![](_page_28_Picture_201.jpeg)

**Achtung:** Es müssen nicht zwingend alle 4 Ausgabedateien zu einer Inputdatei generiert worden sein. Wenn z.B. keine Fehler aufgetreten sind, wird auch keine ERROR Datei generiert.

![](_page_28_Picture_202.jpeg)

![](_page_29_Picture_1.jpeg)

#### **5.2.2 Inhalt der Ausgabedateien**

#### **5.2.2.1 Datei TREFFER**

Die Datei TREFFER beinhaltet die gesamten Header Informationen sowie alle Felder des Inputs ergänzt um die Stammzahl und weitere Informationen bezüglich der Ausstattung.

Die Datei hat daher folgenden Aufbau:

<SZ DateiHeader>

<Leerzeile>

<SZ ZeilenHeader>;STAT\_QUELLE\_FRS;STAT\_STAMMZAHL;STAT\_STAMMZAHL\_ART

Erklärung der zusätzlichen Spalten:

**STAT\_STAMMZAHL:** bezeichnet die ausgestattete Stammzahl.

**STAT\_QUELLE\_FRS:** ist ein eine Kennung, die angibt, auf Basis welcher Merkmale der Zuordnungsversuch für den entsprechenden Unternehmensdatensatz durchgeführt wurde. Folgende Ausprägungen sind möglich:

- **VF:** Zuordnung mittels Vergleichs einer Unternehmensidentifikationsnummer des Verfahrens.
- **TST-S:** Zuordnung mittels Textvergleich, eindeutiges Ergebnis.

**STAT\_STAMMZAHL\_ART:** gibt an, um welche Art von Stammzahl es sich handelt.

Die möglichen Ausprägungen sind:

- FBNR: Firmenbuchnummer
- ZVR: Vereinsregisternummer
- ERSB: Ordnungszahl des Ergänzungsregister für sonstige Betroffene
- GLN: GLN aus dem Stammregister Steuer oder dem Stammregister Land- und forstwirtschaftliches Register

#### **5.2.2.2 Datei KEINTREFFER**

Die Datei KEINTREFFER hat den identen Aufbau wie die Input Datei und beinhaltet alle Unternehmen, für die keine eindeutige Stammzahlen-Ausstattung möglich war.

<SZ DateiHeader>

<Leerzeile>

![](_page_29_Picture_174.jpeg)

![](_page_30_Picture_1.jpeg)

<SZ ZeilenHeader>

#### **5.2.2.3 Datei ERROR**

Die Datei ERROR dient dazu, alle fehlerhaften Unternehmen aufzulisten, für welche keine Durchführung des Ausstattungsprozesses möglich war. Folglich enthält die Datei ERROR die Header Informationen, und anschließend den eindeutigen Schlüssel VF\_FRS der zugehörigen Unternehmen mit entsprechender Fehlerinformation.

Die Error Datei hat daher folgenden Aufbau:

<SZ DateiHeader>

<Leerzeile>

VF\_FRS;ERRORMESSAGE

#### **5.2.2.4 Datei STATISTIK**

Die Datei STATISTIK enthält die Header Informationen sowie zusammenfassende Informationen über den Ausstattungslauf.

- Dateiinformationen (Name der Eingabedatei und der Ausgabedatei)
- Verarbeitungsinformationen:
	- o Trefferübersicht insgesamt
		- Anzahl d. gelieferten Datensätze
		- Anzahl d. Zuordnungstreffer insgesamt
		- Zuordnungsquote
		- Anzahl der Fehler

o Trefferübersicht nach Trefferart

▪ Anzahl Art der Zuordnung (Schlüssel oder Textabgleich)

#### 5.3 Beispiel: erfolgreiche Stammzahlen-Ausstattung

Im Folgenden wird ein Beispiel mit erfolgreicher Stammzahlen-Ausstattung dargestellt.

Ein Rechenzentrum schickt über den BM.I Contact Point die Daten für eine Bank mit der Participant ID **XFN-205555x**, für welche das Rechenzentrum als Dienstleister fungiert. Im BM.I Contact Point erfolgt die Extraktion der Datei sowie die Weiterleitung an Statistik Austria über SFTP.

![](_page_30_Picture_170.jpeg)

![](_page_31_Picture_1.jpeg)

#### **5.3.1 INPUT Datei**

Dateiname ist **SZ\_XFN-205555x\_1.csv**

KONTAKT=Max Mustermann 01/007 EMAIL=Max.Mustermann@bank1.at VKZ=XFN-205555x TRENNZEICHEN=; ADRESSE\_HNR=J <Leerzeile> VF\_FRS;VF\_UNAME;VF\_LAND;VF\_PLZ;VF\_ORT;VF\_STR;VF\_HNR;VF\_GKZ;VF\_UI\_FBNR;VF\_UI\_ZVR;VF\_UI\_GWN;VF\_UI\_WKN ;VF\_UI\_DGNR;VF\_UI\_UST;VF\_UI\_STN;VF\_UI\_AID 100;XY AG;AT;1010;Wien;Musterstrasse;1;000001a;;;;;;;; 200;Minimalunternehmen;;;;;;;;;;;;;; 300;Beispielunternehmen 1; ;1010;Wien;Musterstrasse;1;;;;;;;;;1111111 400;;HU;Beispielunternehmen 2;;;;;;;;;;;;;

#### **5.3.2 Ausgabedateien** SZ\_XFN-205555x\_1\_20151220-235122.zip

#### **5.3.2.1 Datei TREFFER: SZ\_XFN-205555x\_1\_20151220-235122\_TREFFER.csv**

KONTAKT=Max Mustermann 01/007 EMAIL=Max.Mustermann@bank1.at VKZ=XFN-205555x TRENNZEICHEN=; ADRESSE\_HNR=J <Leerzeile> VF\_FRS;VF\_UNAME;VF\_LAND;VF\_PLZ;VF\_ORT;VF\_STR;VF\_HNR;VF\_GKZ;VF\_UI\_FBNR;VF\_UI\_ZVR;VF\_UI\_GWN;VF\_UI\_WKN ;VF\_UI\_DGNR;VF\_UI\_UST;VF\_UI\_STN;VF\_UI\_AID;STAT\_QUELLE\_FRS;STAT\_STAMMZAHL;STAT\_STAMMZAHL\_ART 100;XY AG;AT;1010;Wien;Musterstrasse;1;;000001a;;;;;;;;VF;000001a;FBNR 300;Beispielunternehmen 1; ;1010;Wien;Musterstrasse;1;;;;;;;;1111111;;TST-S;1111111;ERSB

#### **5.3.2.2 Datei KEINTREFFER: SZ\_XFN-205555x\_1\_20151220- 235122\_KEINTREFFER.csv**

KONTAKT=Max Mustermann 01/007 EMAIL=Max.Mustermann@bank1.at VKZ=XFN-205555x TRENNZEICHEN=; ADRESSE\_HNR=J <Leerzeile> VF\_FRS;VF\_UNAME;VF\_LAND;VF\_PLZ;VF\_ORT;VF\_STR;VF\_HNR;VF\_GKZ;VF\_UI\_FBNR;VF\_UI\_ZVR;VF\_UI\_GWN;VF\_UI\_WKN ;VF\_UI\_DGNR;VF\_UI\_UST;VF\_UI\_STN;VF\_UI\_AID; 200;Minimalunternehmen;;;;;;;;;;;;

#### **5.3.2.3 Datei ERROR: SZ\_XFN-205555x\_1\_20151220-235122\_ERROR.csv**

KONTAKT=Max Mustermann 01/007 EMAIL=Max.Mustermann@bank1.at VKZ=XFN-205555x TRENNZEICHEN=; ADRESSE\_HNR=J <Leerzeile> VF\_FRS;INFO 400;kein Unternehmensname

[post.szrb@bmf.gv.at](mailto:post.szrb@bmf.gv.at) [BMI-IV-DDS-9-a@bmi.gv.at](mailto:BMI-IV-DDS-9-a@bmi.gv.at) BMI-IKT-SZR@bmi.gv.at **SZR Anwendungsdokumentation für Banken (BMI Contact Point)**  Status: freigegeben Version 2.3 Datum 09.08.2023 Seite 32

![](_page_32_Picture_1.jpeg)

#### **5.3.2.4 Datei STATISTIK: SZ\_XFN-205555x\_1\_20151220-235122\_STATISTIK.csv**

KONTAKT=Max Mustermann 01/007 EMAIL=Max.Mustermann@bank1.at VKZ=XFN-205555x TRENNZEICHEN=; ADRESSE\_HNR=J <Leerzeile> Eingabedateiname: SZ:XFN-205555x\_1.csv<br>Ausgabedateiname: SZ\_XFN-205555x\_1\_201

SZ\_XFN-205555x\_1\_20160620-125029.zip

Trefferübersicht insgesamt: Gelieferte Datensätze: 4 Zuordnungstreffer: 2 Quote: 50,0%

Trefferübersicht nach Trefferart: Zuordnung durch Schlüssel: 1 Zuordnung durch Textabgleich: 1 Kein Treffer: 1 Error: 1

[post.szrb@bmf.gv.at](mailto:post.szrb@bmf.gv.at) [BMI-IV-DDS-9-a@bmi.gv.at](mailto:BMI-IV-DDS-9-a@bmi.gv.at) BMI-IKT-SZR@bmi.gv.at

**SZR Anwendungsdokumentation**

**für Banken (BMI Contact Point)** 

Version 2.3 Datum 09.08.2023 Seite 33

![](_page_33_Picture_1.jpeg)

### 5.4 Beispiel: FATALERROR

Im Folgenden wird ein FATALERROR Beispiel dargestellt, wobei aufgrund der Nichteinhaltung von formalen Konventionen die Stammzahlen-Ausstattung nicht möglich ist.

Ein Rechenzentrum schickt über den BM.I Contact Point die Daten für eine Bank mit der Participant ID **XFN-205555x**, für welche das Rechenzentrum als Dienstleister fungiert. Im BM.I Contact Point erfolgt die Extraktion der Datei sowie die Weiterleitung an Statistik Austria über SFTP.

#### **5.4.1 INPUT Datei**

#### Dateiname ist **SZ\_XFN-205555x\_1.csv**

KONTAKT=Max Mustermann 01/007 EMAIL=Max.Mustermann@bank1.at VKZ=XFN-205555x TRENNZEICHEN=; ADRESSE\_HNR=J VF\_FRS;VF\_UNAME;VF\_LAND;VF\_PLZ;VF\_ORT;VF\_STR;VF\_HNR;VF\_GKZ;VF\_UI\_FBNR;VF\_UI\_ZVR;VF\_UI\_GWN;VF\_UI\_WKN ;VF\_UI\_DGNR;VF\_UI\_UST;VF\_UI\_STN;VF\_UI\_AID 100;XY AG;AT;1010;Wien;Musterstrasse;1;000001a;;;;;;;; 200;Minimalunternehmen;;;;;;;;;;;;;; 300;Beispielunternehmen 1; ;1010;Wien;Musterstrasse;1;;;;;;;;;1111111 400;;HU;Beispielunternehmen 2;;;;;;;;;;;;

#### **5.4.2 Ausgabedateien** SZ\_XFN-205555x\_1\_20151220-235122.zip

#### **5.4.2.1 Datei FATALERROR: SZ\_XFN-205555x\_1\_20151220-235122\_FATALERROR.csv**

KONTAKT=Max Mustermann 01/007 EMAIL=Max.Mustermann@bank1.at VKZ=XFN-205555x TRENNZEICHEN=; ADRESSE\_HNR=J FATALERROR: Zeile 6 muss eine Leerzeile beinhalten!

![](_page_33_Picture_140.jpeg)

![](_page_34_Picture_1.jpeg)

### **6 Technische Schnittstellenbeschreibung BCP**

Basis für den Austausch mittels SOAP Requests (beschrieben durch eine WSDL) ist die Ausstattung mittels BMI eigenen Zugangs Zertifikaten. Jeder Participient, der Daten anliefern und abholen darf, muss mit einem Zugangsclientzertifikat des BMI Trustcenters ausgestattet werden. Dieses Zertifikat wird am Anwendungsportal (Zugangsproxy [https://pvawp.bmi.gv.at\)](https://pvawp.bmi.gv.at/bmi.gv.at/soap/SZ2Services/services/BCP) des BM.Is überprüft und nur jene Requests an den BMI Contact Point BCP weitergeleitet, welche diese Überprüfung mit OK beenden.

Basis der Weiterleitung von Inputdateien an den BCP sind die Informationen im sogenannten PVP Header. PVP bedeutet in diesem Zusammenhang Portalverbundprotokoll, welches im Behördenbereich, aber auch im Zugangsbereich von im öffentlichen Auftrag stehenden Unternehmen verwendet wird.

Ein Beispiel eines PVP Headers:

```
<S:Envelope xmlns:S="http://schemas.xmlsoap.org/soap/envelope/">
```
<S:Header>

<wsse:Security xmlns:wsse="http://schemas.xmlsoap.org/ws/2002/04/secext">

<pvp:pvpToken xmlns:pvp="http://egov.gv.at/pvp1.xsd"

version="1.8">

<pvp:authenticate>

#### <pvp:participantId>AT:VKZ:XFN-205322x</pvp:participantId> **205322x…beispiel für die Firmenbuchnummer des Rechenzentrums lt. Mappingtabelle**

<pvp:gvOuDomain>bankendomain.at</pvp:gvOuDomain>

<pvp:userPrincipal>

<pvp:userId>bcpRZUser@bankendomain.at</pvp:userId>

<pvp:cn>Bankenpaket Client</pvp:cn>

<pvp:gvOuId>BankenDomain Rechenzentrum</pvp:gvOuId>

<pvp:ou>Banken-RZ</pvp:ou>

<pvp:gvSecClass>2</pvp:gvSecClass>

<pvp:gvGid> </pvp:gvGid>

</pvp:userPrincipal>

</pvp:authenticate>

<pvp:authorize>

#### **<pvp:role value="szb-bcp-upload"/>**

#### **<pvp:role value="szb-bcp-download"/>**

[post.szrb@bmf.gv.at](mailto:post.szrb@bmf.gv.at) [BMI-IV-DDS-9-a@bmi.gv.at](mailto:BMI-IV-DDS-9-a@bmi.gv.at) BMI-IKT-SZR@bmi.gv.at

**SZR Anwendungsdokumentation**

**für Banken (BMI Contact Point)** 

Version 2.3 Datum 09.08.2023 Seite 35

![](_page_35_Picture_1.jpeg)

<pvp:param>

 $<$ pvp:key />

 $<$ pvp:value />

</pvp:param>

</pvp:role>

</pvp:authorize>

</pvp:pvpToken>

</wsse:Security>

</S:Header>

Für die Freischaltung am Anwendungsportals am BM.I wird zwei Rollen vergeben:

<pvp:role value="szb-bcp-upload"/>

<pvp:role value="szb-bcp-download"/>

Es gibt 2 Operationen für das Rechenzentrum / die Bank

- 1. UploadPackage Operation: User schickt im Request den PVP Header von Rechenzentrum mit Rolle " szb-bcp-upload" ohne ChainedToken der Bank. Der einzige Inputparaketer im SOAP-Body ist ein zip-file (entweder BPK Batchfiles oder StatistikAustria Batchfiles)
- 2. DownloadPackageOperation: User schickt im Request den PVP Header von Rechenzentrum mit Rolle "szb-bcp-download ohne ChainedToken der Bank. Es gibt keinen content im SOAP-Body!

Im Body wird beim Upload das gezippte Inputfile gepackt. Dieses hat ein Filelimit bedingt durch Upload/Downloads-Timeouts von 30 Mbyte, welches beim Upload einer Anzahl von 1 Million Inputdaten entspricht, beim Download (bedingt durch die niedrige Kompressionsrate der VBPKs) mehrere Downloads pro Ergebnisdatei bedeuten kann. Derzeit ist im Portalverbund die Regel, dass ein Request oder ein Response maximal 180 Sekunden dauern darf.

MTOM wird vom Portal derzeit nicht unterstützt. Stattdessen sollten Files base64 encoded werden und direkt als String in den Request eingefügt werden.

Im WKO Forum sind Beispielrequests aus unseren Tests zu finden.

![](_page_35_Picture_160.jpeg)

![](_page_36_Picture_1.jpeg)

Die nötigen Zugangszertifikate, werden sofern die Bank oder das Rechenzentrum noch nicht in der Benutzerverwaltung BMI registriert sind (z.B. durch ZMR Abfragen oder bereits Anbindung an das SZR) im Zuge der Testphase des BMI Contact Points durch das BMI Trustcenter erstellt, verteilt, am Anwendungsportal BMI [https://pvawp.bmi.gv.at](https://pvawp.bmi.gv.at/bmi.gv.at/soap/SZ2Services/services/BCP) installiert. Gleichzeitig wird ein Benutzername = pvp:participantId>**AT:VKZ:XFN-Firmenbuchnummer**</pvp:participantId am Anwendungsportal eingerichtet.

Die erforderlichen WSDL und XSD Files werden im Zuge von Ausstattungsanträgen zur Verfügung gestellt bzw. auch im WKO Forum verteilt. Fragen zu den beigefügten Schnittstellenbeschreibungen können schriftlich im WKO Forum Kontenregister oder unter direktem Austausch mit dem technischen Dienstleister im BMI erörtert werden.

Folgende FaultDetails werden derzeit verwendet:

<xs:element name="FaultDetails">

<xs:complexType>

<xs:sequence>

<xs:element name="FaultNumber" type="xs:int" />

<xs:element name="FaultText" type="xs:string" />

</xs:sequence>

</xs:complexType>

</xs:element>

101 "Authentifizierungsfehler": Authentifizierung ist schief gegangen (Rz-Bank mapping nicht vorhanden)

200 "SZR Webservice Fehler": Fehler beim Hochladen zum SZR Webservice

201 "SZR Management Webservice Fehler": Fehler beim Hochladen zum SZR Webservice

202 "Statistik Austria Webservice Fehler": Fehler bei der Übermittlung der Datei zur Statistik Austria

203 "Datei Analyse Fehler": Wenn die Datei bereits vom BCP als fehlerhaft erkannt wurde.

Es werden nur gültige und nichtleere Zip-Dateien akzeptiert

Es werden nur gültige und nichtleere Zip-Dateien akzeptiert

Nur Flache Zip-Dateien ohne Verzeichnisse werden akzeptiert

 Dateien im Zip-File müssen Dateinamen der Form \"BPK\_<BankParticipantId>\_<laufnr>.csv\" oder \"SZ\_<BankParticipantId>\_<laufnr>.csv\" haben

[post.szrb@bmf.gv.at](mailto:post.szrb@bmf.gv.at)

**SZR Anwendungsdokumentation**

[BMI-IV-DDS-9-a@bmi.gv.at](mailto:BMI-IV-DDS-9-a@bmi.gv.at)

BMI-IKT-SZR@bmi.gv.at

**für Banken (BMI Contact Point)** 

Version 2.3 Datum 09.08.2023 Seite 37

![](_page_37_Picture_1.jpeg)

 Dateien des Typs BPK-Batchdatei müssen in den ersten 50 Zeilen folgenden Text beinhalten: \"VERSCHLÜSSELTEBPK=BMF+SA\"

 Dateien des Typs Statistik-Batchdatei müssen in den ersten 50 Zeilen folgenden Text beinhalten: \"VF\_FRS;\"

In der Datei konnte keine PVP Info gefunden werden

Datei ist nicht im UTF-8 Format

Der Dateiname von Einzeldateien muss im Namen eine zum Inhalt passende VKZ haben

 Die folgende Option ist bei Verwendung des Contactpoints mit diesem Wert nicht erlaubt: HEADER-KEY=VALUE

 "Der Dateiname von Einzeldateien muss im Namen eine zum Inhalt passende VKZ haben"

Nur Zip-Dateien werden akzeptiert

900 "Sonstiger Fehler"

[post.szrb@bmf.gv.at](mailto:post.szrb@bmf.gv.at) [BMI-IV-DDS-9-a@bmi.gv.at](mailto:BMI-IV-DDS-9-a@bmi.gv.at) BMI-IKT-SZR@bmi.gv.at

**SZR Anwendungsdokumentation**

**für Banken (BMI Contact Point)** 

Version 2.3 Datum 09.08.2023 Seite 38

![](_page_38_Picture_1.jpeg)

### **7 Gründe für Nichttreffer**

Es wird festgehalten, dass das Stammzahlenregister ein reines Rechenregister ist. Die Inputdaten werden 1:1 in einer Suche im ZMR und Ergänzungsregister natürlicher Personen zu einem Treffer oder eben keinen Treffer führen. Ohne der Mitwirkung des Betroffenen ist die Klärung eines Nichttreffers äußerst schwer. Wenn die natürliche Person ein falsches Geburtsdatum angegeben hat, oder einen Namen, der so nicht im Melderegister vermerkt ist (was in der Regel mit den Identitätsdaten übereinstimmt), so führt eine Suche zu einem Nichttreffer. Das Stammzahlenregister, dessen Dienstleister BMI, als auch die zuständige Stammzahlenregisterbehörde, als auch das BMF führen kein Clearing durch. Stichproben mit Daten haben folgende Gründe ergeben, die zu einem Nichttreffer führen.

- Falsches Geburtsdatum
	- 1 des Monats
	- Falscher Tag
	- 10 Jahre jünger
- Doppelnamensproblematik
	- Zweiter Vorname nicht im ZMR angegeben
- Kosename Franzi, Maxi, Uschi, Gabi, Elfi
	- Kosenamen sind ebenfalls im ZMR nicht gespeichert.
- Abkürzungen A. H. L.
	- Im ZMR ist immer der vollständige Name gespeichert.
- Jun. Sen.
	- Zusätze zu Vornamen, Nachnamen sind im ZMR mitgespeichert.
- Familien
	- Alfred und Maria, &, u., jede Person muss einzeln abgefragt werden.
- Emailadresse … die Emailadresse ist nicht im Melderegister gespeichert.
- Vor 2001 gestorben. Das ZMR wurde auf Basis der Volkzählung 2001 erstbefüllt.
- Ausländer ohne Meldepflicht
- Liselotte oder Lieselotte. Phonetisch gleichwertige Namen ergeben keinen Treffer
- Umlaute….ue ist nicht gleich ü. ö ist nicht gleich oe…… etc.
- Akademische Titel im Vornamen, Nachnamen
	- Akademische Titel sind nicht teil des Namens bei der Suche
- Ungültige Zeichen
- Hinweise im Namen (persönlich)
- **Adelstitel**
- Vor 2001 geheiratet. Es ist der Name vor der ersten Ehe nicht immer im ZMR gespeichert.

[post.szrb@bmf.gv.at](mailto:post.szrb@bmf.gv.at) [BMI-IV-DDS-9-a@bmi.gv.at](mailto:BMI-IV-DDS-9-a@bmi.gv.at) BMI-IKT-SZR@bmi.gv.at

#### **SZR Anwendungsdokumentation**

**für Banken (BMI Contact Point)** 

Version 2.3 Datum 09.08.2023 Seite 39

![](_page_39_Picture_1.jpeg)

### 7.1 **Namenssuche für die bPK Bestimmung**

Doppelnamen wie Karl-Heinz gelten als ein Vorname. Mehrfachnamen wie Karl Heinz gelten als zwei Vornamen.

Bei "Familienname", "Vorname" und "Name vor erster Ehe" sind keine Wildcards erlaubt.

Beispiel: Es gibt im ZMR "Hans" "Hans Peter", "Hans-Peter" und "Hans Peter Josef"

![](_page_39_Picture_155.jpeg)

### 7.2 **Vornamen für die bPK Bestimmung**

Lt. geltender Rechtslage ist für die Identitätsfeststellung und somit für eineindeutige bPK-Bestimmung die natürliche Person in Zentralen Melderegister oder im Ergänzungsregister natürlicher Personen eindeutig zu identifizieren.

Für die Identifizierung sind die Namen, also der Familienname, den (die) Vornamen sowie das Geburtsdatum heranzuziehen.

Im ZMR ist jedoch sehr oft nur der 1. Vorname gespeichert (siehe auch 7.1 Namenssuche) und somit würde die Suche nach mehreren Vornamen der natürlichen Person zu einem Nichttreffer führen.

Zur bPK Bestimmung ist so vorzugehen, dass nur mit dem 1. Vornamen gesucht wird und nur im Falle eines Mehrfachtreffers mit einem 2. Vornamen die Unterscheidung der NICHT-Eindeutigen Treffern (eigens gekennzeichnet in der Ergebnisdatei 4.3.2.3 NICHT\_EINDEUTIG Datei) zu suchen. Da das Geburtsdatum zwingend anzugeben ist, ist dies nur bei sehr häufigen Namen der Fall, dass 2 Personen den gleichen Namen und auch gleichzeitig dasselbe Geburtsdatum haben. Dies kann natürlich bei besonders häufigen Familiennamen, Vornamenskombinationen (Maria, Anna, Karl, Franz, etc…… Gruber, Maier, …..) durchaus vorkommen. Da hilft oft nur mehr der Blick

![](_page_39_Picture_156.jpeg)

![](_page_40_Picture_1.jpeg)

ins ZMR um ein Entscheidungskriterium zu finden. Das Geburtsdatum ist eines. Die PLZ ein wesentlich anderes.

Hier soll ein Beispiel das ganze erläutern. Angenommen ein häufiger Vorname wäre Max, und eine häufige Kombination wäre Max Mustermann.

#### Annahme im ZMR würden folgende Identitäten vorkommen

![](_page_40_Picture_212.jpeg)

Gibt die natürliche Person nun an

Max Peter Mustermann, 3.6.1968

![](_page_40_Picture_213.jpeg)

Würde natürlich einen eindeutigen Treffer ergeben.

Gibt die natürliche Person aber nur Max Mustermann, 3.6.1968 so würde ebenfalls

![](_page_40_Picture_214.jpeg)

herauskommen.

![](_page_40_Picture_215.jpeg)

![](_page_41_Picture_1.jpeg)

Gibt die natürliche Person allerdings nur Max Mustermann, 2.4.2010 an, so würde dies zu einem Mehrfachtreffer und somit zu einem NICHT\_EINDEUTIG Ergebnis führen.

![](_page_41_Picture_196.jpeg)

Und erst mit Angabe eines weiteren Datums, der natürliche Person wird ein TREFFER möglich und dies ist entweder die PLZ oder eben ein 2. Vorname.

Max Mustermann, 2.4.2010, 3400 wird

![](_page_41_Picture_197.jpeg)

Und Max Max Mustermann, 2.4.2010

![](_page_41_Picture_198.jpeg)

Als Treffer für die BPK Berechnung identifizieren können.

![](_page_41_Picture_199.jpeg)

![](_page_42_Picture_1.jpeg)

### **8 Antrag auf Ausstattung mit bPK**

Das von jedem Kreditinstitut auszufüllende Formular steht unter

<https://citizen.bmi.gv.at/at.gv.bmi.fnsweb-p/szr/checked/BPKAusstattung>

bereit.

Wichtige und nützliche Hinweise:

- Verwenden Sie die Vorlage "Bank" im Antragsformular "Ausstattung mit bPK".
- In der Regel sind nur die **Kontaktinformationen** und die Größenordnung der mit bPK auszustattenden Datensätze auszufüllen, der Rest ist vorausgefüllt.
- Die in diesem Formular angegebenen Daten dürfen der über die Interessensvertretung "Bundessparte Bank und Versicherung" in der WKO an die zuständigen Behörden übermittelten Liste der Finanzinstitute nicht widersprechen. Die bPK Errechnung erfolgt nur, wenn das Kreditinstitut in dieser - auch als "Mappingliste" bekannten - Liste eingetragen ist.
- **Änderungen** können durch neuerliches Ausfüllen und Absenden des Formulars bekanntgegeben werden.
- Die **Erledigung** des Antrags bzw. die für die Verwendung des BMI contact points erforderlichen Zertifikate werden an die Emailadressen "Kontaktperson des Antragstellers" und "Kontaktperson des Dienstleisters" (Angaben laut Antragsformular "Ausstattung mit bPK") versandt.

![](_page_42_Picture_12.jpeg)

![](_page_43_Picture_1.jpeg)

### 8.1 **Nützliche Links / Emails**

BMI contact point: URLs:

Produktivumgebung:https://pvawp.bmi.gv.at/at.gv.bmi.sz2-n-p/BCP/soap

Business Partner Testumgebung: https://pvawp.bmi.gv.at/at.gv.bmi.sz2-n-b/BCP/soap

SSL Client Zertifikate / Zugangszertifikate:

Der Zugang erfolgt über das Portalverbundprotokoll, verschlüsselt. Die dafür notwendigen Zertifikate werden vom TRUSTCENTER BMI ausgestellt und dem technischen Ansprechpartner auf sicheren Wegen zugestellt.

Das Trustcenter ist unter: [BMI-Trustcenter@bmi.gv.at](mailto:BMI-Trustcenter@bmi.gv.at) erreichbar. Das Zertifikat ist 2 Jahre gültig. Vor Ablauf des Zertifikats nach diesen 2 Jahren wird dieses automatisch erneuert und den Ansprechpartnern bekannt gegeben.

WKO Forum:

Weitere Beschreibungen finden Sie im Bereich "Dokumente": <https://communities.wko.at/Kontenregister/Dokumente/Forms/AllItems.aspx>

[post.szrb@bmf.gv.at](mailto:post.szrb@bmf.gv.at) [BMI-IV-DDS-9-a@bmi.gv.at](mailto:BMI-IV-DDS-9-a@bmi.gv.at) BMI-IKT-SZR@bmi.gv.at

**SZR Anwendungsdokumentation**

**für Banken (BMI Contact Point)** 

Version 2.3 Datum 09.08.2023 Seite 44

![](_page_44_Picture_1.jpeg)

### 8.2 **Ausfüllhilfe: Antrag auf Ausstattung mit bPK**

Das Antragsformular ist über das Bürgerportal des BM.I erreichbar.

Mit dem Aufruf von <https://citizen.bmi.gv.at/at.gv.bmi.fnsweb-p/szr/checked/BPKAusstattung> wird die Einstiegsmaske angezeigt.

![](_page_44_Picture_5.jpeg)

![](_page_44_Picture_78.jpeg)

![](_page_45_Picture_1.jpeg)

Der Zugang zum Formular ist mittels Handy Signatur, EU-Login (EIDAS) sowie mit ID-Austria (EID) möglich.

Nach erfolgtem Login gelangt man auf das von jedem Kreditinstitut auszufüllende Antragsformular auf eine BPK-Ausstattung. Um die Dateneingabe zu erleichtern, wurde eine Vorlage mit der Bezeichnung "Bank" erstellt. Diese ist über das Drop Down Menü auswählbar und ist mit dem Button "Vorlage verwenden" zu bestätigen.

#### Antrag auf BPK-Ausstattung

![](_page_45_Picture_81.jpeg)

Hier der obere Teil des Antragsformulars mit der Vorlage Bank.

Der Name des Antragsstellers ist immer die Bank oder der datenschutzrechtlicher Finanzdienstleister, dessen Straße, Postleitzahl und Ort. Kontaktperson des Antragsstellers ist jene Person, die in fachlich, organisatorischen kontaktiert werden soll. Ebenso der technische Ansprechpartner des Antragstellers.

![](_page_45_Picture_82.jpeg)

![](_page_46_Picture_1.jpeg)

Im Bereich Sonstiges ist noch die "Größenordnung der mit bPK auszustattenden Datensätze" anzugeben. Damit ist eine Schätzung gemeint, wieviele Datensätze vermutlich gesamt übermittelt werden. Dies dient der Abschätzung unserer Hardwareauslastung.

Bei vielen Banken und Finanzdienstleistern erfolgt die Datenübermittlung über einen Dienstleister, Rechenzentrum – dieser erhält technisch den Zugang zum BMI System zur Abfrage der BPKs und Stammzahlen. Dieser ist durch die Firmenbuchnummer ebenso identifiziert.

Mit der Absendung dieses Antrags bestätigen Sie die Richtigkeit, Vollständigkeit und Aktualität Ihrer Angaben – bitte anklicken. Dabei wird nicht überprüft, ob der Antragssteller zeichnungsberechtigt (Prokura) hat, jedoch ist der Inhaber sehr wohl für die Richtigkeit, Vollständigkeit und Aktualität der Angaben Ansprechpartner.

Nach erfolgter elektronischer Unterschrift wird die erfolgreiche Datenübermittlung am Bildschirm angezeigt. Darüber hinaus wird vom Organisationspostfach [SZR-bPKAusstattung@bmi.gv.at](mailto:SZR-bPKAusstattung@bmi.gv.at) eine Bestätigungsmail inklusive einem signierten PDF-antrag im Anhang an die vom Antragsteller bekanntgegebene E-Mail-Adresse übermittelt.

Antrag auf BPK-Ausstattung wurde erfolgreich übermittelt und wird weiterverarbeitet

[post.szrb@bmf.gv.at](mailto:post.szrb@bmf.gv.at) [BMI-IV-DDS-9-a@bmi.gv.at](mailto:BMI-IV-DDS-9-a@bmi.gv.at) BMI-IKT-SZR@bmi.gv.at

**SZR Anwendungsdokumentation für Banken (BMI Contact Point)** 

Version 2.3 Datum 09.08.2023 Seite 47

![](_page_47_Picture_1.jpeg)

### **9 Abkürzungsverzeichnis**

![](_page_47_Picture_110.jpeg)

[post.szrb@bmf.gv.at](mailto:post.szrb@bmf.gv.at) [BMI-IV-DDS-9-a@bmi.gv.at](mailto:BMI-IV-DDS-9-a@bmi.gv.at) BMI-IKT-SZR@bmi.gv.at

**SZR Anwendungsdokumentation**

**für Banken (BMI Contact Point)** 

Version 2.3 Datum 09.08.2023 Seite 48